## paul f. martens + raetzer  $GmbH+Co.KG$ **VERSICHERUNGSMAKI FR**

Paul F. Martens & Raetzer GmbH & Co. KG . Neuer Wall 10 . 20354 Hamburg

Göde Umzüge GmbH & Co. KG Hauptstr. 106 97851 Rothenfels

Es schreibt Ihnen René Jantzen Tel.: 040 355 088 71 E-Mail: dickau@martens-raetzer.de

Hamburg, den 11.01.2016

## UMVS - Police/Transportversicherung Nr.: 1292

Sehr geehrter Herr Göde,

bestätigen wir Ihnen als bevollmächtigte Zeichnungsstelle der gerne Verkehrshaftungsversicherer, dass Sie im Zeichnungsjahr 2013 zwei Umzugsschäden, im Zeichnungsjahr 2014 einen Umzugsschaden, im Zeichnungsjahr 2015 einen Umzugsschaden sowie im aktuellen Jahr 2016 bis zum jetzigen Zeitpunkt keinen Umzugsschaden zur Bearbeitung eingereicht haben.

Diese erfreuliche Tatsache zeigt die besondere Gewissenhaftigkeit und Umsicht Ihrer Mitarbeiter bei allen Umzugstätigkeiten. Dementsprechend zufrieden werden Ihre Kunden gewesen sein und Sie sicherlich gerne weiter empfehlen.

Mit freundlichen Grüßen

i.A. René Jantzen

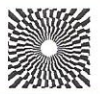

**VERBAND DEUTSCHER** VERSICHERUNGS-MAKLER E.V.

SITZ HAMBURG HRA 42975 REGISTER-NR: D-JMSY-072HC-60 E-MAIL: MARTENS-RAETZER@T-ONLINE.DE WEB: WWW.MARTENS-RAETZER.DE

PERSÖNLICH HAFTENDE GESELLSCHAFTERIN: CONSETUS BETEILIGUNGS- UND VERWALTUNGS-GMBH SITZ: HAMBURG, AG HAMBURG, HRB: 126713 GESCHÄFTSFÜHRER: TIBOR V. JANKÓ